# DOCUMENT METADATA

AVOIDING RISK OF INADVERTENT DISCLOSURE

#### **ROGER CHANCE**

#### ROGER@ROGERCHANCELAW.COM

- I8 years software engineering, management and consulting for firms including Disney, NCR, Symantec, Lockheed, BlueCross
- Anti-Money Laundering, Technology Contracts & Licensing, Drone Law, Trademark and Copyright
- US Navy submarine veteran

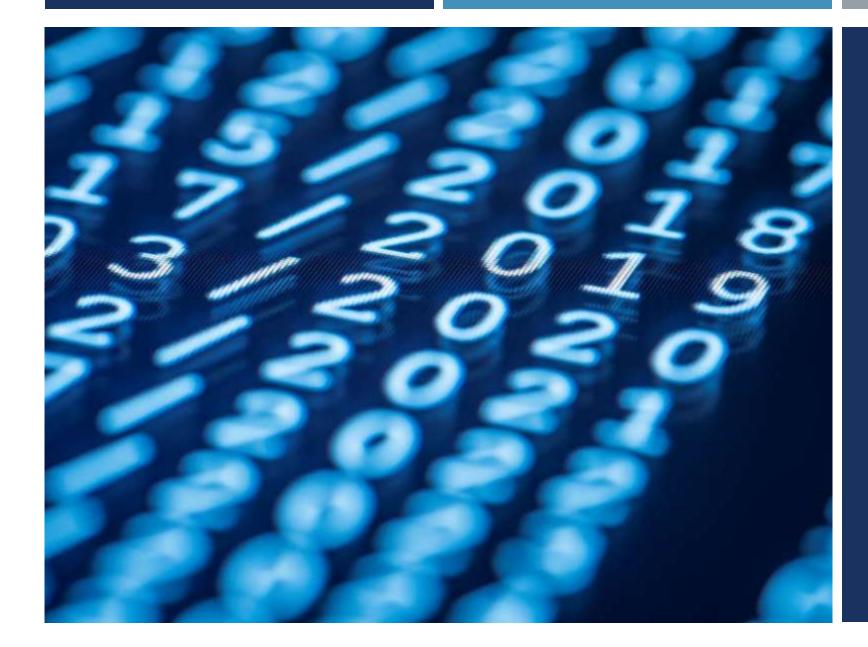

# WHAT IS METADATA?

VITAL INFORMATION HIDDEN WITHIN AN ELECTRONIC FILE ABOUT THE FILE DATA

### SO, WHY IS THIS A PROBLEM?

### Litigation/Negotiation Tactics

### Confidential or Privileged Info

### Billing/Competitive

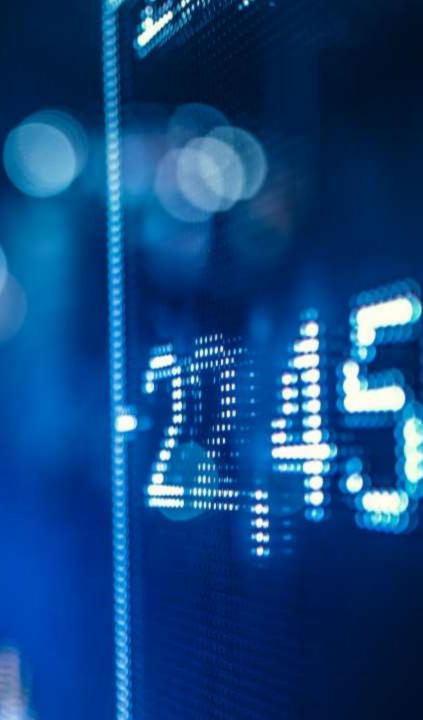

#### PROBLEM DATA

- Author(s)/Contributor(s), Creation/modification timestamps (by selecting "File/Properties")
- Tracked changes/revisions
- Comments

#### PROPERTIES

| Total Editing Time               | 51 Minutes          |  |  |
|----------------------------------|---------------------|--|--|
| Title                            | Add a title         |  |  |
| Tags                             | Add a tag           |  |  |
| Comments                         | Add comments        |  |  |
| Template                         | Normal.dotm         |  |  |
|                                  |                     |  |  |
| Status                           | Add text            |  |  |
| Categories                       | Add a category      |  |  |
| Subject                          | Specify the subject |  |  |
| Hyperlink Base                   | Add text            |  |  |
| Company                          | (Sec. 17.00)        |  |  |
| Review 1 Type                    | Select_             |  |  |
| Review 2 Type                    | Select              |  |  |
| Requires Deliverable Acceptance? | Select              |  |  |
| WIP Status                       | Show Details        |  |  |
| Project Deliverable Name         | Add text            |  |  |
| Work Product ID                  | Show Details        |  |  |
| Description                      | Add text            |  |  |
| Phase                            | Show Details        |  |  |
| Team                             | Show Details        |  |  |
| Project Deliverable ID           | Add text            |  |  |
| Related Dates                    |                     |  |  |
| Last Modified                    | 2/27/2018 5:37 PM   |  |  |
| Created                          | 2/22/2018 5:31 PM   |  |  |
| Last Printed                     |                     |  |  |
| Related People                   |                     |  |  |
| Manager                          | Specify the manager |  |  |
| Author                           |                     |  |  |
|                                  | LT Tiffany          |  |  |
|                                  |                     |  |  |

#### TRACKED CHANGES/REVISIONS

| →     →     4¶     Formatted: Left, Tab stops: 1.09 cm,<br>Left + 14.71 cm, Right                                                                                                    |
|----------------------------------------------------------------------------------------------------|
| "And you didn't go with him?'."                                                                                                    |
| Nina arrived hours indent in short dusty tracked ading to the bouts Share Formatted: Indent: First line: 0 cm                                                                                                    |
| pushed-in-the-flywire-door-of-Red-Gume, checked-her-watch and frowned. She-always-                                                                                                    |
| host three ont at Billaborg. Jinx, her gentle retriever, followed her inside.                                                                                                    |
| "Guess you'll have to see in the new year by yourself, 'she said, fondling the                                                                                                    |
| the spetheald means wing fur and the general some of the mask.                                                                                                    |
| sudden vnervous guiver in her stomach. Her ten-year high school reunion was tonight.                                                                                                    |
| Nie-Swestick Batty Berson ishnibated conversed didnited a mail talk. Maybe                                                                                                    |
| shased in a contraction of the state of the state of the |
| Whatever the reason, she felt like a fish out of water in town these days. There were a                                                                                                    |
| pourly of neopla shad it likest e see than she of plan. The instance and bar friend it and it                                                                                                    |
| was New Year's Eve, after all.                                                                                                    |
| 'I don't think so,' she'd said, when Kate had first asked. 'And anyway, Lockie                                                                                                    |
| can't-go.'.¶                                                                                                    |
| Billabo Katehad laughed dibwingly 'Can't or won't-?'.                                                                                                    |

Lockie Carver managed Macquarie Station, a large pastoral property just out of

#### COMMENTS

| File Home                                     | Insert Draw | Design Layout References Mailing              | s Review View Help Acrobat 🖓 Tell me what you want to do 🖙 :                                                                                                    |
|-----------------------------------------------|-------------|-----------------------------------------------|----------------------------------------------------------------------------------------------------|
| Read Print Web<br>Mode Layout Layout<br>Views |             | to Side Navigation Pane<br>Page Movement Show | Zoom Window All Window Position Windows Macros SharePoint                                                                                                    |
|                                               | 4.1         | Project Assumptions                           | project's end product scope.<br>Assumptions are statements<br>taken for granted or accepted<br>as true without proof.<br>Assumptions are made in the<br>absence of fact                                                                                                    |
|                                               | 4.2         | Project Risk and Risk Response Plans          | n. Document the project risks<br>identified while creating the<br>Project Charter, and provide<br>initial risk response plans for<br>each risk documented                                                                                                    |
|                                               | 5           | Project Leadership and Stakeholders           | VITA Charter template includes an org chart. Should                                                                                                    |
|                                               | 5.1         | Project Leadership                            | o.     Define key project leadership at<br>this early stage of the project in<br>order to drive the planning and     we include here even though there is a separate<br>deliverable?       Perhaps highest level leadership diagram; then<br>reference to the Project Org Chart deliverable |
|                                               |             |                                               | successful project                                                                                                    |
|                                               | 5.2         | Project Stakeholders                          | <ul> <li>p. Include the initial project<br/>stakeholders required to start<br/>executing the project.</li> <li>q. Stakeholders are individuals,<br/>groups, or organizations that</li> </ul>                                                                                                |

#### POTENTIAL FOR INADVERTENT DISCLOSURE

- Portions of privileged conversations
- Client or transactional party identity
- Fees charged to some other interested party
- Reference to some other dispute or matter

#### HYPOTHETICAL

- You email exchange drafts of a settlement agreement with your client, making comments and edits
- You email a settlement proposal to opposing counsel with the draft agreement attached.
- If that information is not scrubbed from the document before transmission, any sensitive confidences or strategies exchanged with your client can be viewed by opposing counsel accessing the metadata.
- The greater the amount of evidence produced in electronic form, the greater the odds that undiscoverable confidential or privileged content will be disclosed in metadata.

#### FLORIDA BAR OPINION 06-2

"(1) It is the sending lawyer's obligation to take reasonable steps to safeguard the confidentiality of all communications sent by electronic means to other lawyers and third parties and to protect from other lawyers and third parties all confidential information, **including information contained in metadata**, that may be included in such electronic communications.

2) It is the recipient lawyer's concomitant obligation, upon receiving an electronic communication or document from another lawyer, not to try to obtain from metadata information relating to the representation of the sender's client that the recipient knows or should know is not intended for the recipient. Any such metadata is to be considered by the receiving lawyer as confidential information which the sending lawyer did not intend to transmit. See, Ethics Opinion 93-3 and Rule 4-4.4(b), Florida Rules of Professional Conduct, effective May 22, 2006.

The foregoing obligations may necessitate a lawyer's continuing training and education in the use of technology in transmitting and receiving electronic documents in order to protect client information under Rule 4-1.6(a)."

"To maintain the requisite knowledge and skill [for competent representation], a lawyer should engage in continuing study and education."

#### Scrub your data if you don't want it read by the opponent or counterparty

- Scrubbing tools
  - iManage, NetDocs,
  - Workshare, Litera, cleanDocs legal-specific
- Manual scrubbing
- "Save As" new document (with properties cleared)

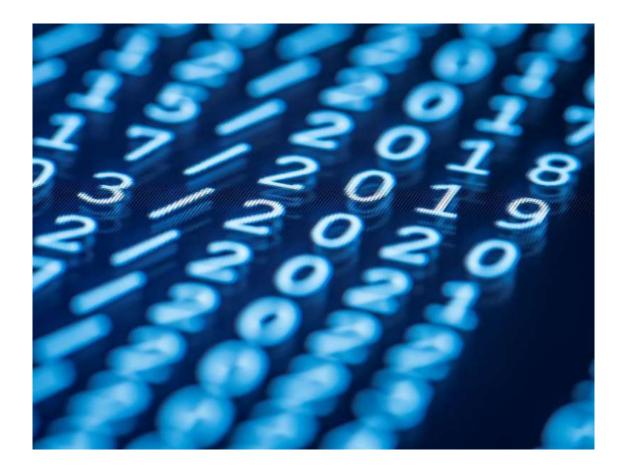

#### Establish policies for dealing with metadata

Lawyers should generally avoid sending documents to third parties in their native formats. Either convert them to a Portable Document Format (PDF) or scan and convert to an image.

That will remove most - but not all - potentially harmful metadata.

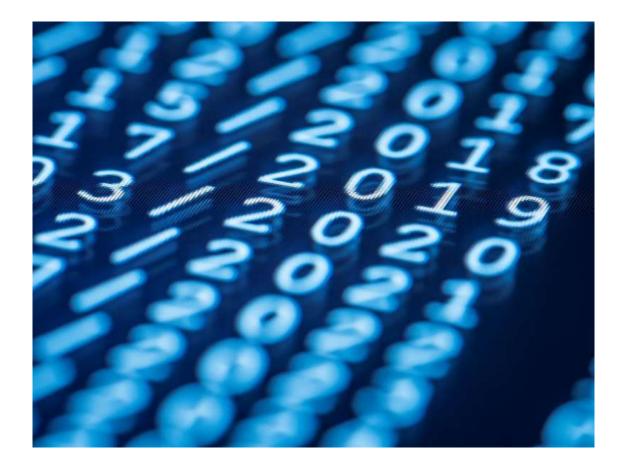

#### **Remove Metadata From Word**

I. Click the File Tab in Word and click on Info, Click Check for Issues and select **Inspect** Document.

To see Personal Information click the Show All <u>Properties</u> link at the bottom of the right column.

If you have Office 2007 click the Office Button, Prepare, and then Inspect Document. To see Personal Information before removing it, click Prepare and then Document Properties.

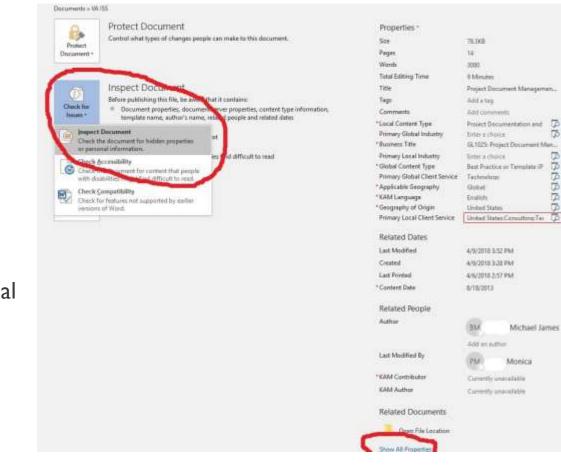

17

17

37

17

#### **Remove Metadata From Word**

2. Select the type of content you want Word to check for removal

| ocument Inspector                                              |                                        | ?        | × |
|----------------------------------------------------------------|----------------------------------------|----------|---|
| o check the document for the selected content, click inspect   |                                        |          |   |
| Comments, Revisions, and Versions                              |                                        |          | 1 |
| Inspects the document for comments, versions, and revi         | sion marks.                            |          |   |
| Document Properties and Personal Information                   |                                        |          |   |
| Inspects for hidden metadata or personal information s         | aved with the document                 | t. 丿     |   |
| Tasky Add ins                                                  |                                        |          |   |
| Inspects for Task Pane add-ins saved in the document.          |                                        |          |   |
| Embedded Documents                                             |                                        |          |   |
| Inspects for embedded documents, which may include i the file. | nformation that' <mark>s</mark> not vi | sible in |   |
| Macros, Forms, and ActiveX Controls                            |                                        |          |   |
| Inspects for macros, forms, and ActiveX controls.              |                                        |          |   |
|                                                                |                                        |          |   |
| 🗌 lnk                                                          |                                        |          |   |

 Word will find the selected types of metadata, and display a list of the types ready to remove.
 Clicking Remove All <u>cannot be undone!</u>

| evier | w the inspection results.                                              |            |
|-------|------------------------------------------------------------------------|------------|
| 0     | Comments, Revisions, and Versions<br>No items were found.              |            |
|       | No tells were round.                                                   | $\sim$     |
| 1     | Document Properties and Personal Information                           | Remove All |
|       | The following document information was found:<br>* Document properties |            |
|       | * Author                                                               |            |
|       | * Related people                                                       |            |
|       | * Related dates<br>* Document server properties                        |            |
|       | * Content type information                                             |            |
|       | * Template name                                                        |            |
| 0     | Hidden Text                                                            |            |
|       | No hidden text was found.                                              |            |
|       |                                                                        |            |
|       |                                                                        |            |
|       |                                                                        |            |
|       |                                                                        |            |
|       |                                                                        |            |
|       | Note: Some changes cannot be undone.                                   |            |

#### A WORD ABOUT ADOBE PDF FILES

#### What metadata is stored in PDF files?

- Author who created the document
- CreationDate the date and time when the document was originally created
- Creator the originating application or library
- Producer the product that created the PDF
- Subject what is the document about
- Title the title of the document
- Keywords keywords can be comma separated
- ModDate -the latest modification date and time

#### ADOBE PDF

#### **Remove hidden data from PDF files**

- I. At the right of Acrobat, click the Tools pane.
- 2. Open the Protection panel.

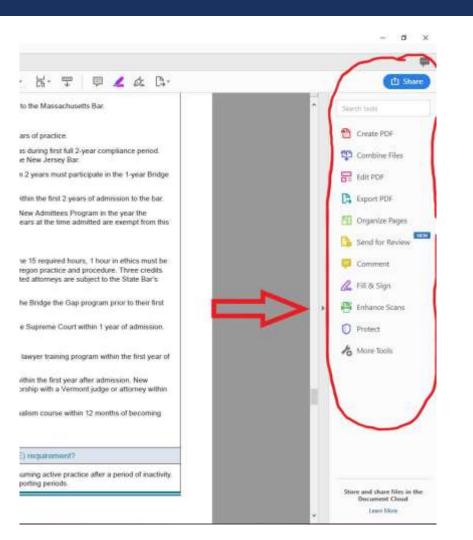

#### ADOBE PDF

3. The sanitation tools are listed under the heading **Hidden Information**.

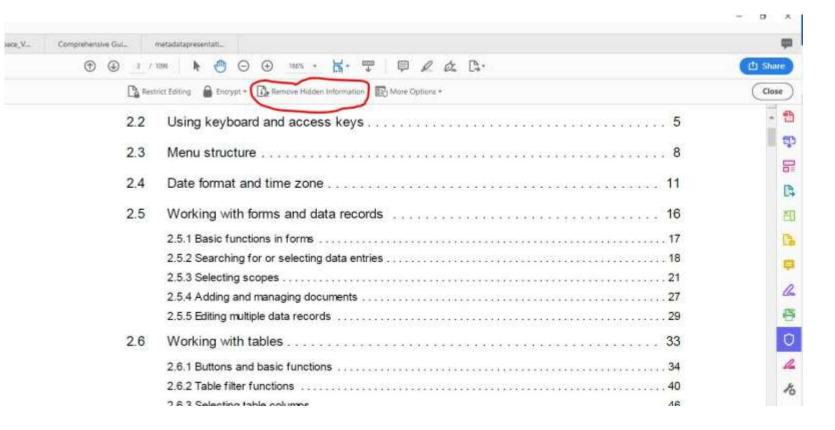

#### ADOBE PDF

4. To permanently remove items such as metadata, comments, and file attachments, select **Remove Hidden Information** in the left frame.

|                                                                                                    | (P) ④ Sec238 [S0 of 68] ト (P) ⊖ (+ 125% + K - ♥   ♥ ∠ & C).                                                                                                    | El Share |
|----------------------------------------------------------------------------------------------------|----------------------------------------------------------------------------------------------------|----------|
| Protect                                                                                                    | 🕒 Restrict Editing 🔒 Encrypt + 📑 Henrove Hidden Information 🔂 More Options +                                                                                                    | Close    |
| Remove Hidden Informat.   Status:   Isaming page 54 of 68   Immove   Immove   I | Massachusetts A course in professionalism is required within the first 18 months after admission to the Massachusetts Bar.<br>Nevada Mandatory new lawyer training program during first year of admission.<br>New Hampshire Practical skills course given by the State Bar must be completed during first 2 years of practice.<br>New Jersey Newly admitted lawyers must obtain 15 cred hours in 5 of 0 New Jersey subject areas during first ful 2-year compliance period.<br>The compliance period is deferred until January 1 of the year immediately following admission to the New Jersey Bar.<br>New Mexico New attorneys who are practicing in New Mexico and have practiced law for less than 2 years must participate in the 1-year Bridge<br>the Gap Mentership Program.<br>New York Newly admitted lawyers must complete 32 hours of continuing legal education credits within the first 2 years of admission to the bar.<br>North Carolina Active members must complete the North Carolina State Bar Professionalism for New Admittees Program in the year the<br>member is first required to meet CLE requirements. Those licensed in another state for 5 or more years at the time admitted are exempt from this<br>requirement but must notify the North Carolina State Bar of their exemption.<br>Ohie New admittees must complete the North Carolina State Bar of their exemption.<br>Ohie New admittees must complete the North Carolina State Bar of their exemption.<br>New Year following admission, the new member must complete 15 CLE credits. Of the 15 required hours, 1 hour in ethics must be<br>devoted to Oregon ethics and professionalism, and 4 hours of practical skills must be devoted to Oregon practice and procedure. Three credits<br>must be from an Oregon State Bar approved introductory course in access to justice. Newly admitted attorneys are subject to the State Bar's<br>New Lawyer Mentioning Program for their first year of practice.<br>New Mandatory semianr within 1 year of admission.<br>Hence Island Completion of training course sponsored by the bar association and approved by the Supreme Court within 1 year of |          |

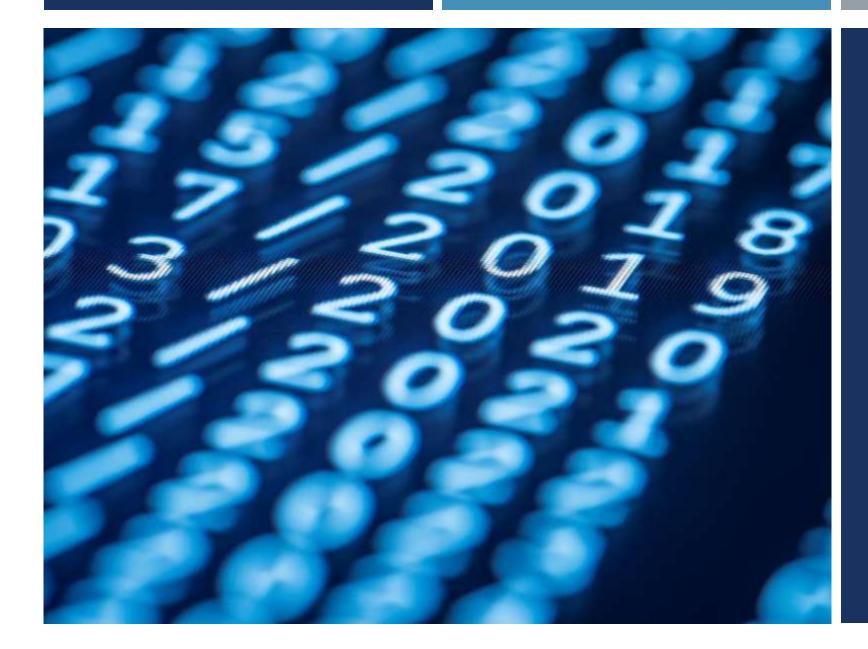

## **THANK YOU**

ROGER@ROGERCHANCELAW.COM